# COSE215: Theory of Computation Lecture 17 — Extensions of Turing Machines

Hakjoo Oh 2019 Spring

#### Extensions

Extend the standard Turing machine with

- storage in the state
- 2 multiple tracks
- a stay-option
- multiple tapes
- on non-determinism

#### Storage in the state

The finite control stores a finite amount of data:

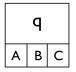

#### Example

A Turing machine that accepts  $01^* + 10^*$ .

#### Multiple Tracks

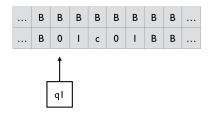

#### Example

A Turing machine that accepts  $L = \{wcw \mid w \in \{0, 1\}^+\}$ .

### Turing Machines with a Stay-Option

The tape head can be stationary:

$$(Q,\Sigma,\Gamma,\delta,q_0,B,F)$$
  
 $\delta:Q imes\Gamma o Q imes\Gamma imes\{L,R,S\}$ 

ex)  $\delta(q_0,0)=(q_1,1,S)$ 

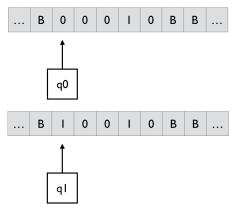

#### Equivalence

- Is the TM with a stay-option is as powerful as the standard TM?
- Is the standard TM is as powerful as the TM with a stay-option?

### Multitape Turing Machines

Turing machine with

- multiple tapes
- each tape has its own tape head

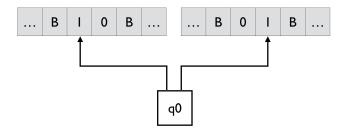

### Multitape Turing Machines

$$(Q,\Sigma,\Gamma,\delta,q_0,B,F)$$
 $\delta:Q imes\Gamma^n o Q imes\Gamma^n imes\{L,R\}^n$ 

Initially,

- The input is placed on the first tape.
- ② All other cells of all the tapes hold the blank.
- Solution The finite control is in the initial state.
- The head of the first tape is at the left end of the input.
- Il other tape heads are at some arbitrary cell.

In one move, the multitape TM does the following:

- The control enters a new state.
- ② On each tape, a new tape symbol is written on the cell scanned.
- Solution Each of the tape heads makes a move independently of each other.

# Multitape Turing Machines ex) $\delta(q_0, 1, 1) = (q_1, 0, 1, L, R)$

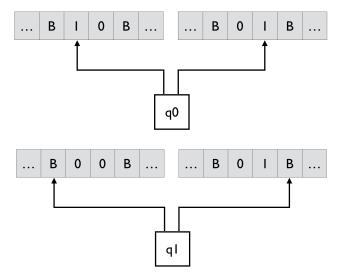

### Equivalence

To represent a MTM by a standard TM, we need to represent

- the contents of multiple tapes, and
- the positions of multiple tape heads.

Represent them by a tape with multiple tracks: e.g.,

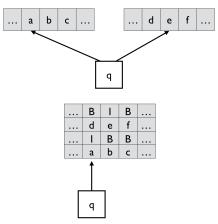

## cf) Efficiency

Although the expressiveness is the same, MTM can be more efficient than the standard TM.

#### Example

Design a multitape Turing machine that accepts  $L = \{a^n b^n \mid n \geq 1\}$ .

- In standard TM, repeated back-and-forth movements are required.
- In MTM, copy all *a*'s to tape 2

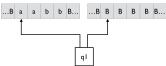

and then match  $m{b}$ 's on tape 1 against  $m{a}$ 's on tape 2

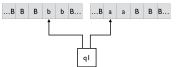

#### Non-deterministic Turing Machines

$$egin{aligned} & (Q, \Sigma, \Gamma, \delta, q_0, B, F) \ & \delta: Q imes \Gamma o 2^{Q imes \Gamma imes \{L, R\}} \end{aligned}$$

• E.g., 
$$\delta(q_0, a) = \{(q_1, b, R), (q_2, c, L)\}$$

• A NTM accepts w if there is a sequence s.t.

$$q_0w \vdash^* x_1q_fx_2$$

with  $q_f \in F$ .

• Still, equivalent.

### Summary

No matter how we extend the standard Turing machines, the expressiveness remains the same.

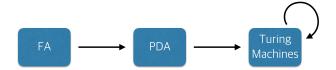